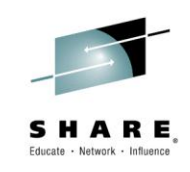

## **Expose Existing z Systems Assets as APIs to extend your Customer Reach**

*Unlocking mainframe assets for mobile and cloud applications*

Asit Dan z Services API Management, Chief Architect [asit@us.ibm.com](mailto:asit@us.ibm.com)

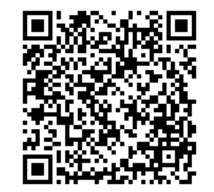

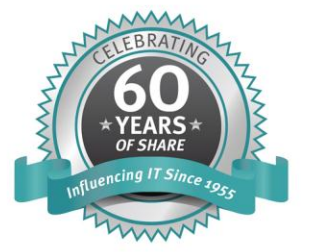

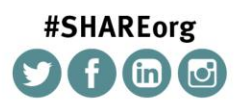

SHARE is an independent volunteer-run information technology association that provides education, professional networking and industry influence.

Copyright (c) 2014 by SHARE Inc. (c) 1 Superinter extent where otherwise noted, this work is licensed under

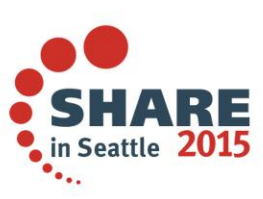

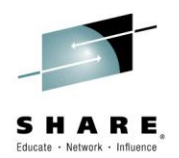

### **Discussion points**

- **Business drivers/opportunities for leveraging z** Assets as APIs
	- API Economy, Mobile, Quick Wins and Improving consumability and governance
- End-to-end Architecture and Roles
	- o z/OS Connect and REST enablement
- **Discovery of z based Services**
- **Collaboration across teams & crossing** organizational boundaries
- Incremental adoption

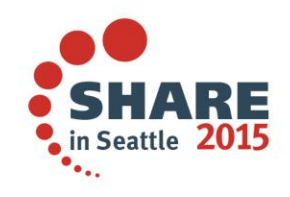

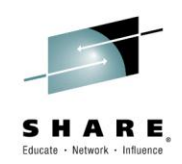

### **Exposing z Assets as APIs**

- *API Economy*
- *Unlocking z assets for mobile and cloud applications*
- *Consumability and governance*

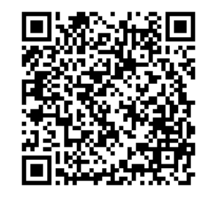

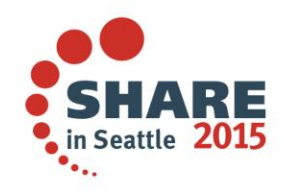

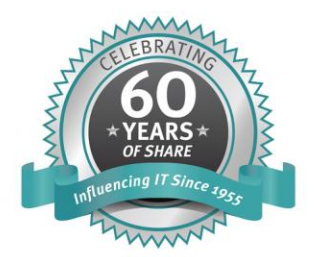

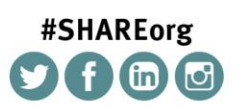

SHARE is an independent volunteer-run information technology association that provides education, professional networking and industry influence.

Copyright (c) 2014 by SHARE Inc. co (D S O Except where otherwise noted, this work is licensed under

#### **API Economy** Lifecycle

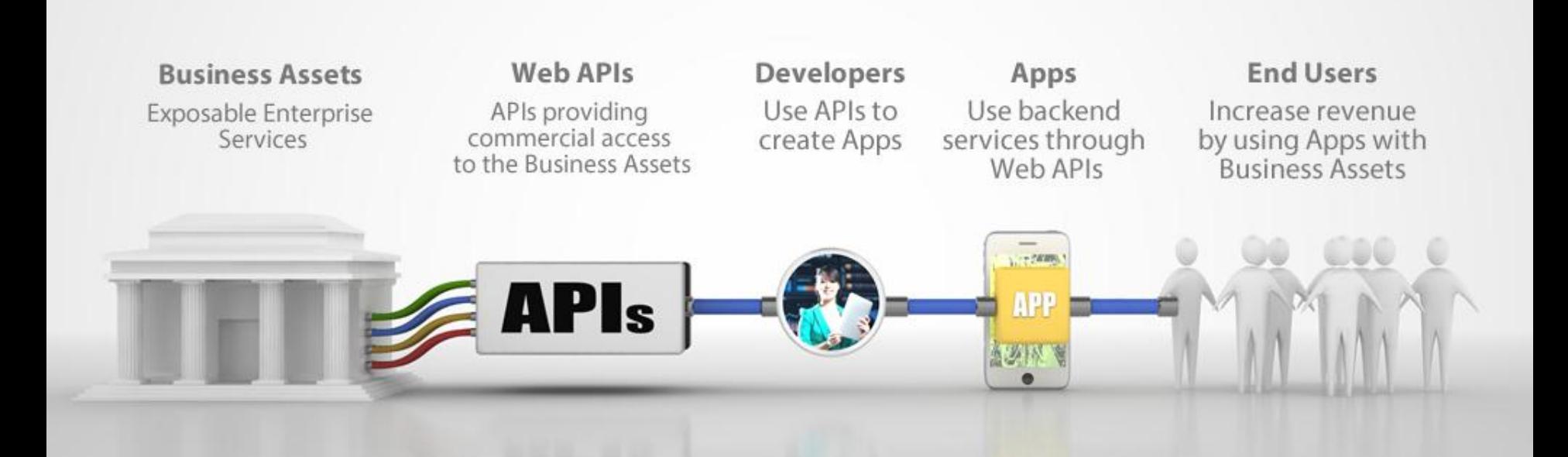

#### **The API Economy**

Where companies [providers] expose their (internal) digital business assets or services in the form of (Web) APIs to third parties [consumers] with the goal of unlocking additional business value through the creation of new assets

# **API Economy**<br>Provider Perspective

**Providers** 

**Creating new opportunities by extending customer "reach" by exposing z based core business functions as APIs** 

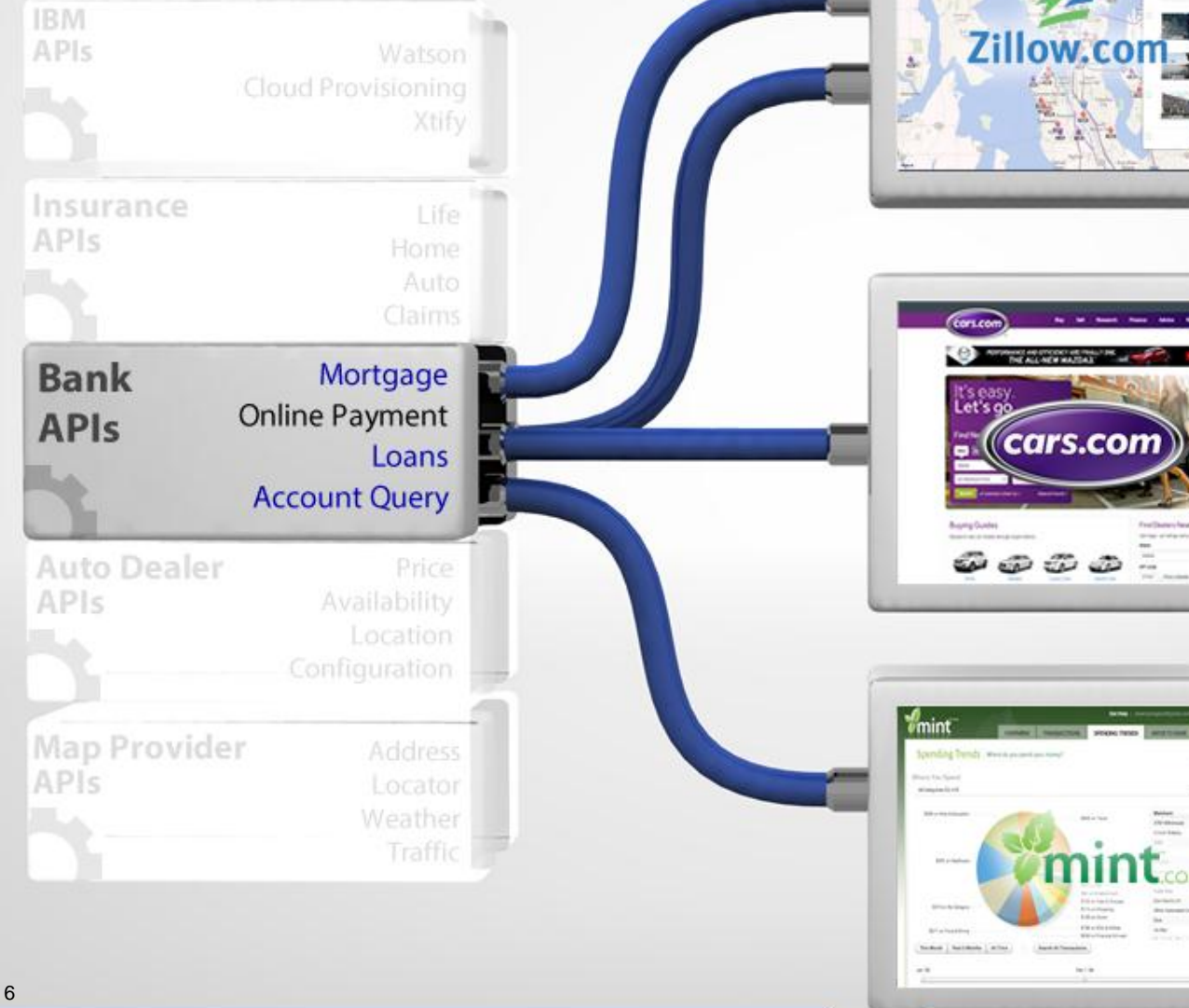

#### Mobile App Assemblers Developers & Partners

#### **New Customers**

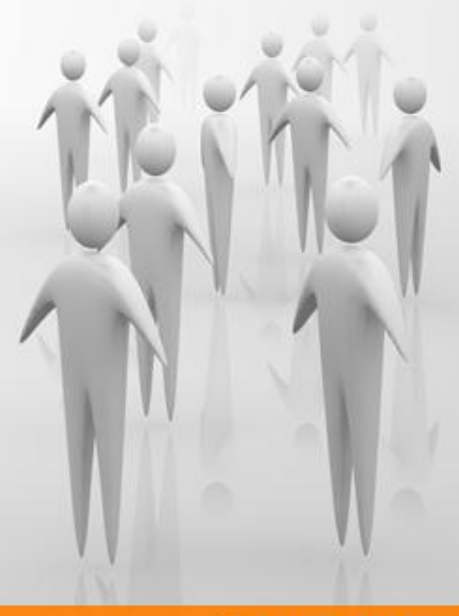

**6**

#### **Consumers**

## **Why API Management?**

**Business challenges addressed with APIM in exposing z based services/assets**

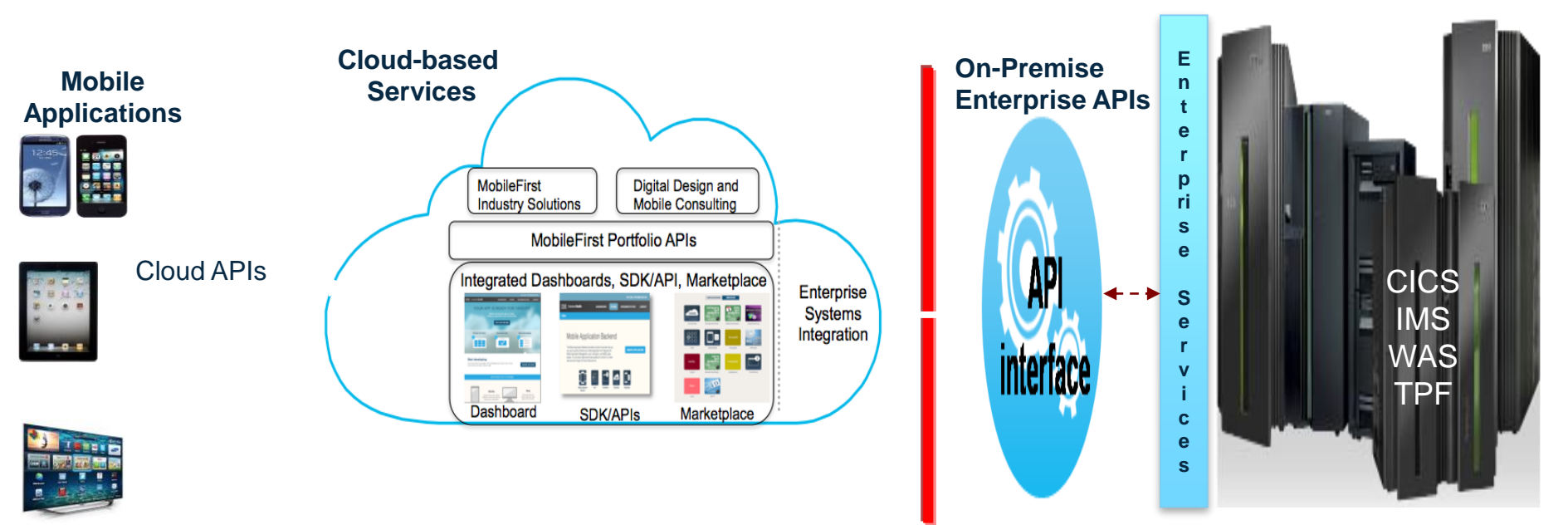

#### *Mobile, Cloud and Third-party Applications invoking z Services using APIs*

- *1. Consumability of the APIs is Key:*
	- *Easier creation and assembly of API from existing assets/services*
	- *Visibility of APIs to internal and external developers*
	- *Easier registration (by consuming applications) and set up including managing entitlement*
- *2. Retaining business control (e.g., enforcing entitlement, accountability/chargeback) and gaining business insight in API invocation*
	- *Securing APIs using a secure GW from unwanted external invocations (mapping to application level security) and enforcing workload entitlement*
	- *Business Monitoring of API access in gaining business insight on the use of APIs by external applications, and for accountability/chargeback*

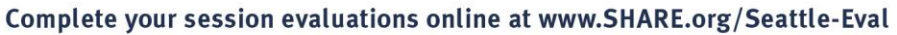

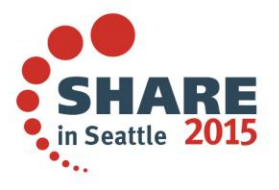

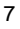

**Making APIs consumable requires publishing not just what business functions they perform, but various additional details on their use, and making it easy for app developers to sign up**

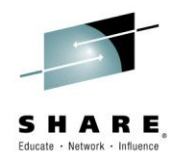

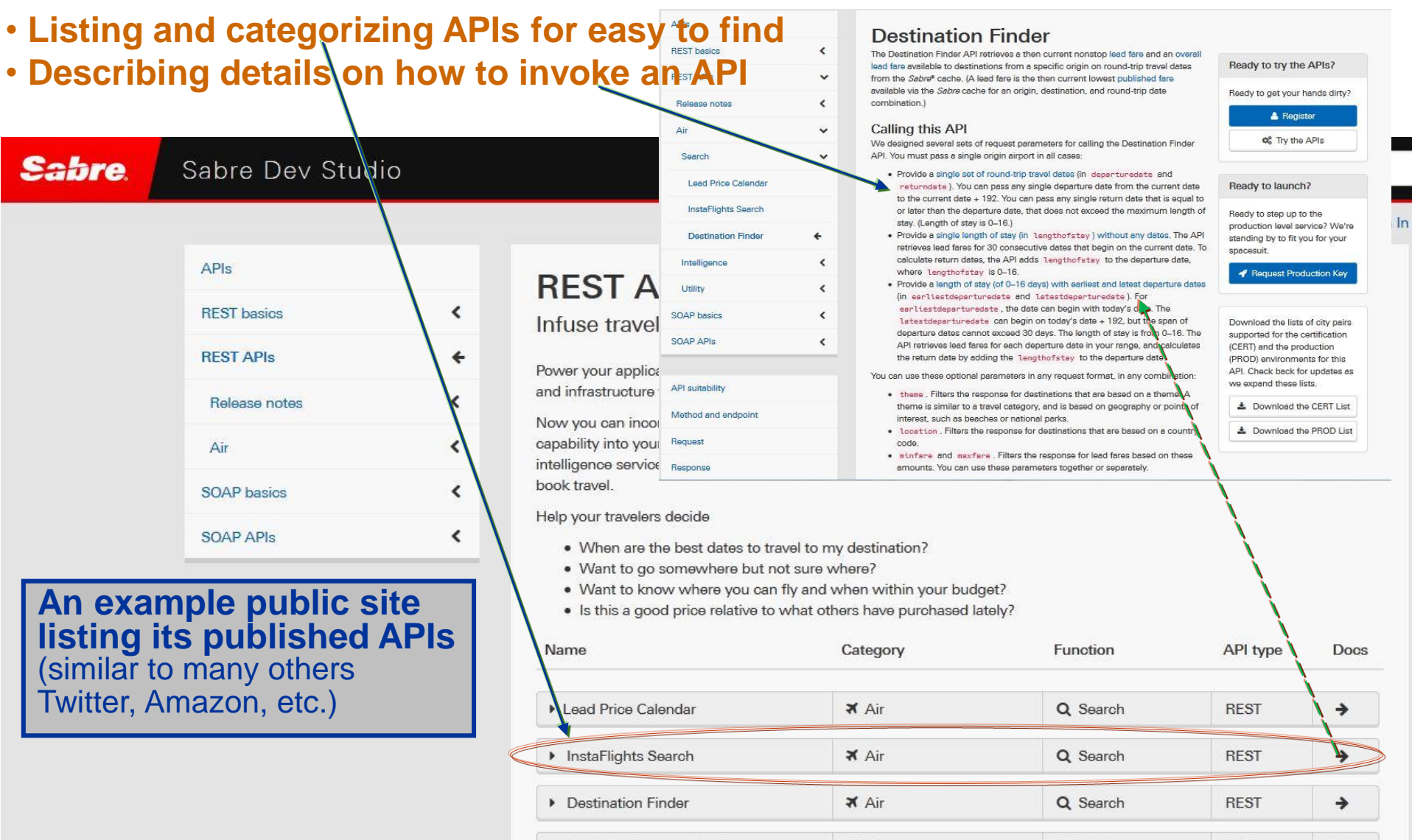

Low Fare Forecast (beta)

₹ Air

**III** Intelligence

**REST** 

→

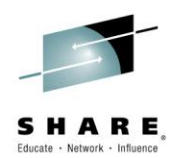

# **Exposing Enterprise Services as APIs**

**SOA** efforts have been driven by achieving developers' productivity gain and enabling reuse of functions, i.e., focused on development of services.

**API Management**, on the other hand, is driven by consumption of these services, i.e., improving consumability of these services for both external and internal developers of applications accessing these APIs, while also retaining control by the providers of these APIs

- Improving consumability includes listing APIs in a browsable/searchable catalog, and making it easy to register applications with the right entitlement level
- Retaining control includes not only enforcing entitlements and managing workloads, but also providing insight based on access history and accountability for chargeback.

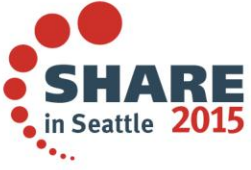

### **APIs for z Assets Adoption Scenarios**

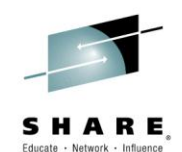

#### **1. APIM for Mobile**

- Client is looking to start/expand a **mobile deployment**

- Mobile app requires **access to backend services**

- Client requires the ability to **monitor and manage** usage of backend services by new mobile applications

**2. APIM for Cloud** - As for mobile, client is looking to develop new applications but in this case **in the cloud**.

- As above, these applications require access to backend services and they need to monitor and manage usage of these existing services. - Additionally, the client need the ability to publish these services so the cloud developers (internal or external) can find and access services

#### **3. APIM for Existing Services**

- Client is seeking improved **consumability and governance** of existing services

- Looking for the ability to **charge back** usage of existing services
- May be working with **partners** to provide access to existing services
- Client is seeking **quick wins** spurring business innovation

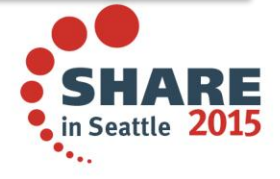

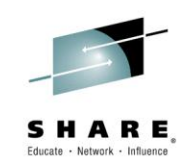

### **End-to-end Architecture for Discovering and Accessing z Assets**

- *Architecture and Roles for API creation and consumption*
- *Discovery protocol*

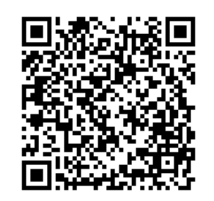

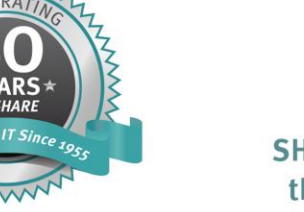

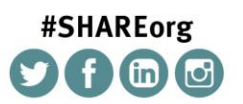

SHARE is an independent volunteer-run information technology association that provides education, professional networking and industry influence.

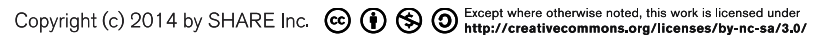

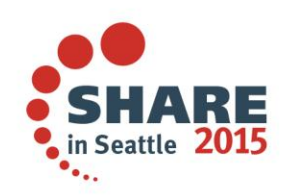

**Roles in Three-tier Architecture for API Creation and Consumption** 

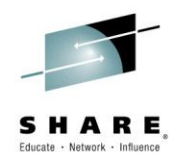

- **1. Development of enterprise services from existing z assets, making it easy to invoke these applications** *(Bob)*
	- z application environments (CICS, IMS, WAS) provides tools and runtimes to develop and invoke Web and REST based services from applications based on COBOL and PL/I
	- IT role (Bob) is knowledgeable about this SW stack
- **2. Development and management of APIs exposing existing enterprise services** *(Shavon)* 
	- Addressing consumption and governance of APIs
	- Create an API , discover a suitable existing service, and assemble this API from this service
- **3. Development of Mobile, Cloud or Third-party applications consuming APIs** *(Jane)*
	- Browse catalog and identify APIs to consume
	- Register an application that will consume a specific API at a specified entitlement level
	- Use of developer portal to test APIs

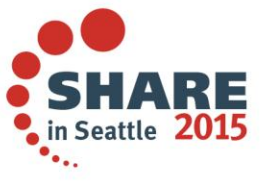

**End-to-End Architecture for Mobile, Cloud and Third-party Applications accessing z Assets/Services using APIs**

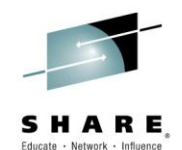

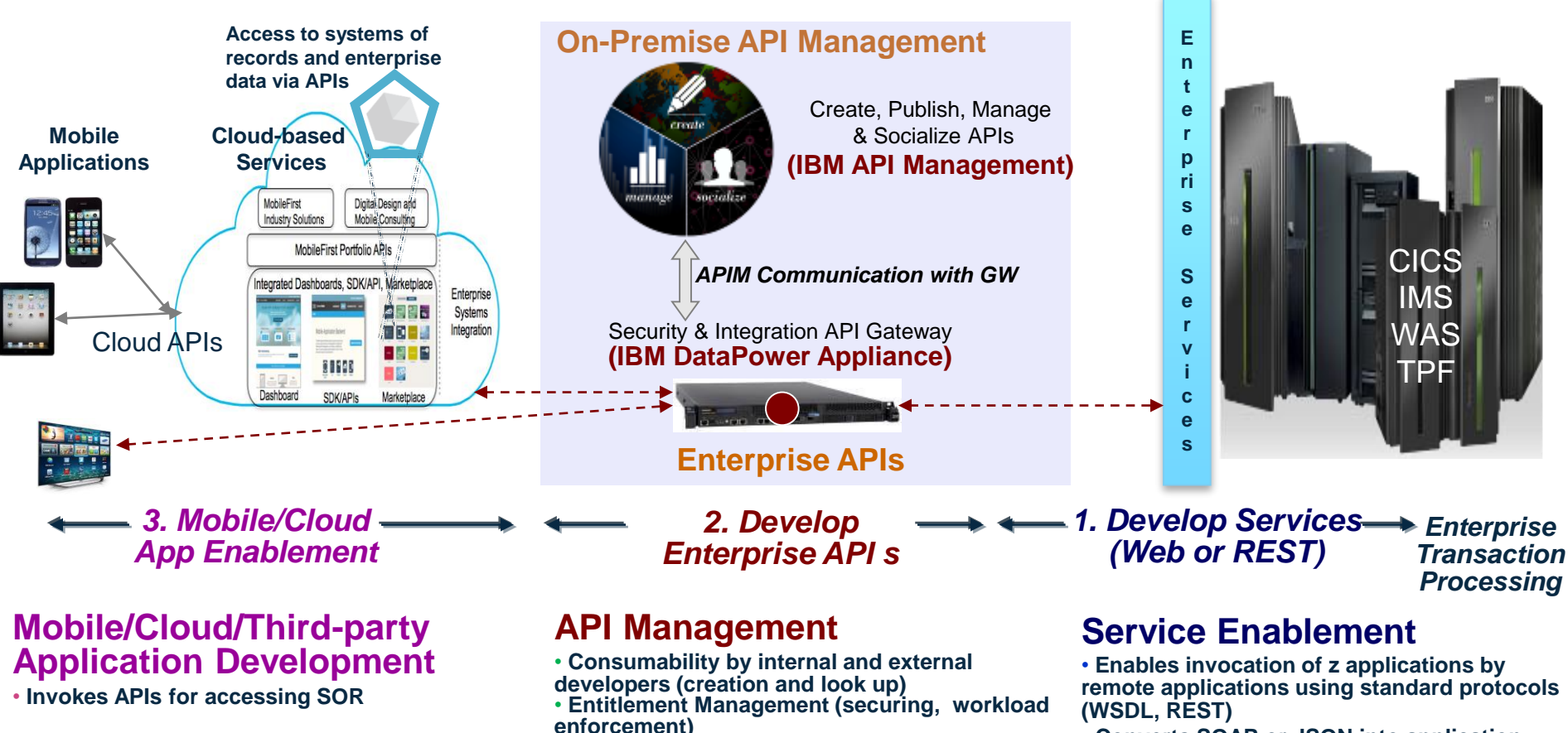

**Jane - Mobile app developer**

Uses APIs to access Back-End services

#### **Shavon – API developer** Develops APIs from z based services

• **Usage monitoring & Analytics**

- **remote applications using standard protocols**
- **Converts SOAP or JSON into application specific (e.g., COBOL, PL/I) data and invokes applications**

#### **Bob – developer of z based Services**

Develops services from CICS, IMS and other z applications **SHA** 

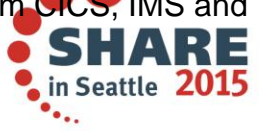

## **Businesses are transforming themselves to participate in the API economy**

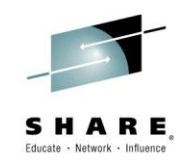

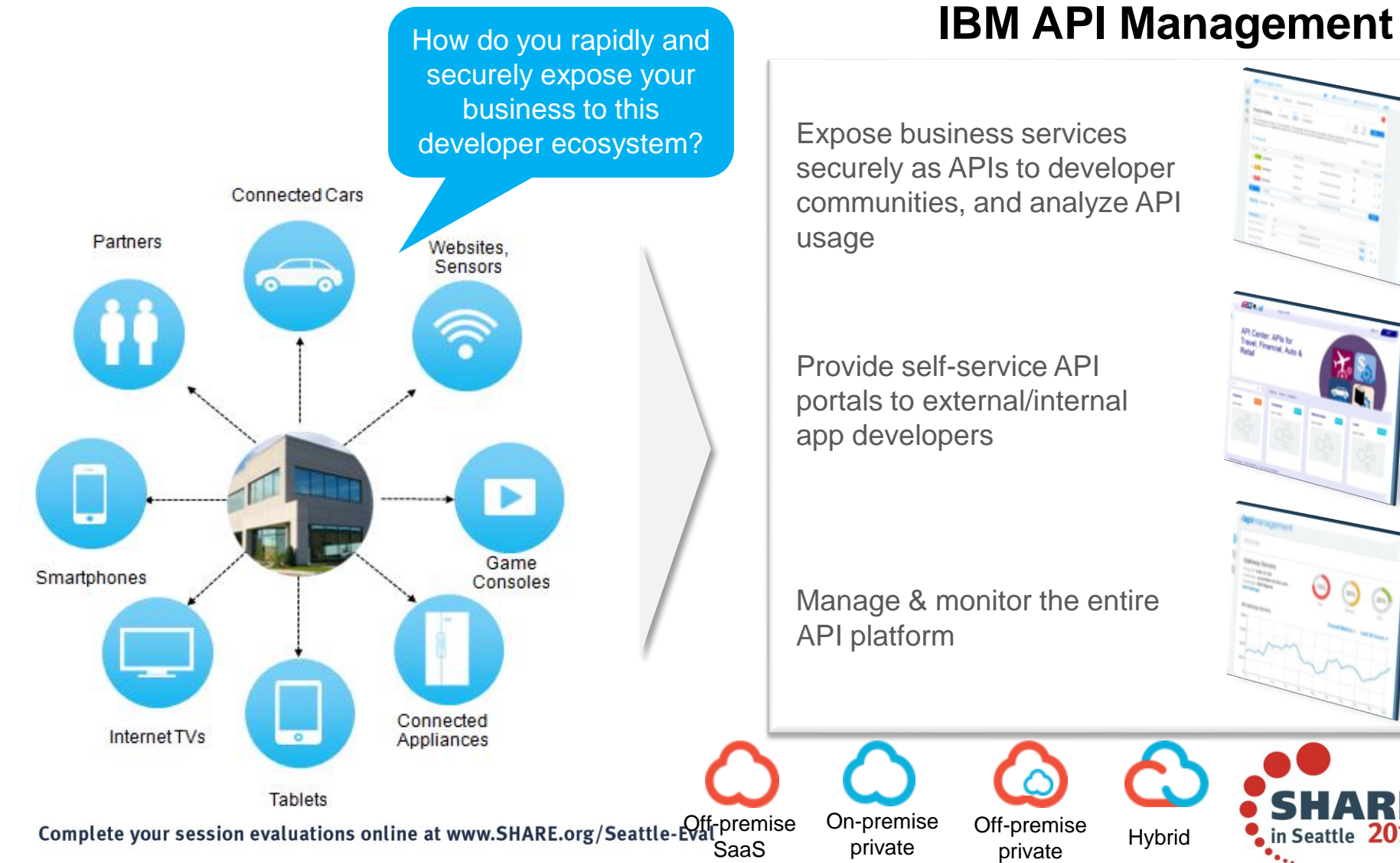

Expose business services securely as APIs to developer communities, and analyze API

Provide self-service API portals to external/internal

Manage & monitor the entire

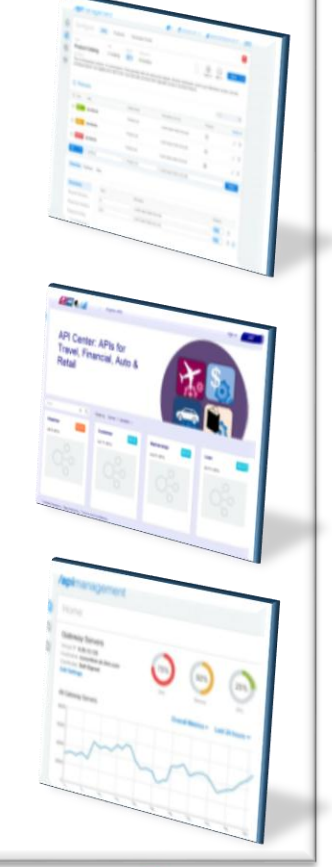

in Seattle 2015

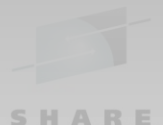

- Measuring your API usage -

dashboard

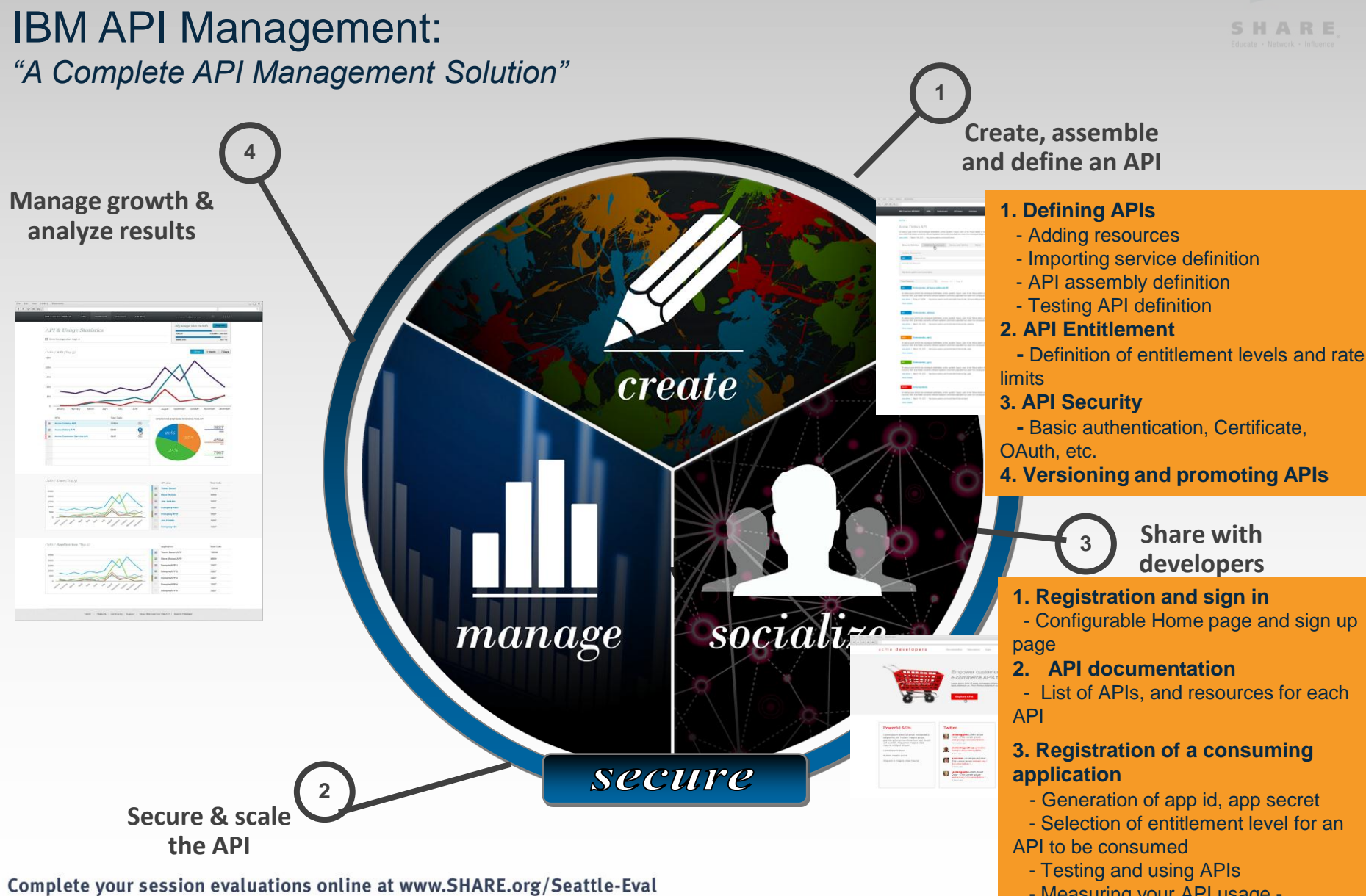

## **Life-cycle of APIs and Services**

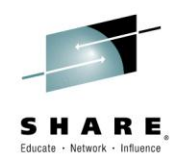

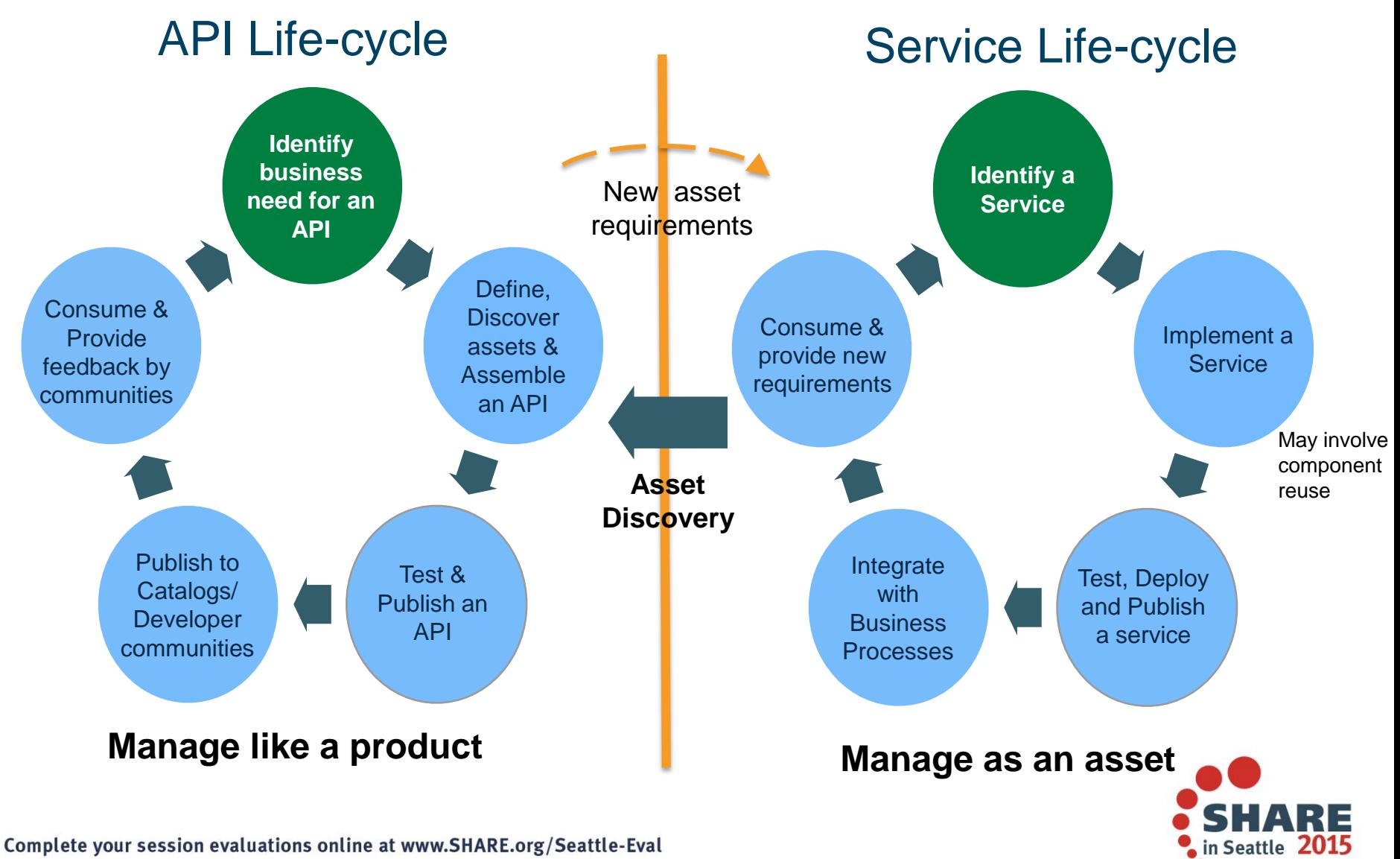

#### **Roles and Development Tasks for enabling Mobile and Third-party Applications accessing Enterprise Assets**

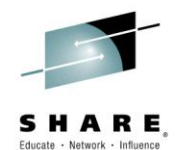

#### **Bob**

#### *Creates enterprises services from existing z assets (CICS, IMS, WAS…)*

- Uses an asset specific tool to generate service deployment artifacts (e.g., **bindfile, WSDL**) starting with an existing asset, and deploys the generated artifacts in an appropriate runtime environment (e.g., z/OS Connect, CICS TS/TG, IMS SOAP GW)
- Additionally, using an appropriate tool (e.g., CICS or IMS Explorer), explores asset details, and captures key **service metadata** for later understanding of its business function (such as, **description of business function, business classification of this function, association of keywords,** etc.)
- May also publish this service to an external registry (e.g., WSRR or other existing registries in customer environments)

#### **Shavon**

*Creates an API from an existing service, as well as various entitlement policies*

 **Discovers** deployed services from various back-end application environments in determining an appropriate service to expose

- Queries existing services based on matching business functions (i.e., service metadata)

- Navigates service list and views **service description, other metadata and interface definition** in understanding and selecting an appropriate service

- Defines an API starting with the selected service interface
	- Defines API name, description and resource
	- Defines an appropriate transformations in mapping an API resource to an existing service interface definition
	- Defines various entitlement policies
- May syndicate this API to multiple marketplaces (e.g., BlueMix)

#### **Jane**

#### *Creates a mobile app invoking APIs*

- Navigates and views APIs using the developer portal
- Develops app code invoking selected APIs

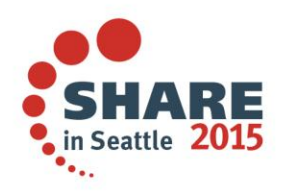

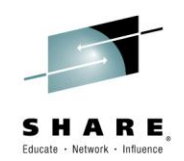

#### *Identifying an existing service for performing a specific intended business function, and getting detailed definition of the service*

- *1. Identifying: Searching, browsing, understanding and eventually, selecting a service from a set of services*
	- *Querying to retrieve a list of matching services*
	- *Browsing information on retrieved services*
	- *Getting additional details as necessary in understanding a service*
	- *Selecting a service when a service is deemed a good match*
- *2. Getting detailed service definition: Retrieving various details of a selected service* 
	- *Service schema and description (e.g., WSDL or JSON) for API definition*
	- *Getting additional technical details for API assembly including details on runtime invocation and security protocols*

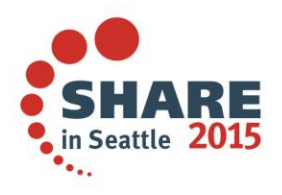

## **Why is Discovering a Matching Service Challenging?**

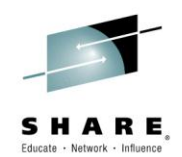

#### **[Identifying a service or code for reuse](https://www-304.ibm.com/connections/blogs/aim/entry/ensuring_service_reuse_with_soa_governance?lang=en_us)**

- Need to ensure that the code performs the intended functions for the consuming application
- A good service documentation needs to include
	- not just the technical details on the interface,
	- but also the semantics of the terms, constraints on use,
	- and description of business functions it performs
- Even for code reuse by the same development organization, needs to look back at the associated business requirements, unless key information is codified as associated business metadata, e.g., business classification of transactions, such as Payment, credit, etc.

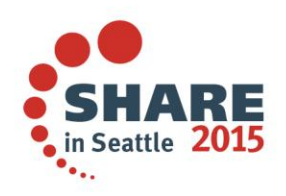

## **Why is Discovering a Matching Service Challenging?**

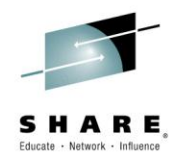

**Identifying a service or code for reuse, i.e., ensuring that it performs the intended function is always challenging**

- **Searching on technical information regarding a service, e.g., service interface definition (WSDL), is not sufficient, as it doesn't provide a lot of understanding on the business function a service implements**
	- Names of z services may be auto-generated from cryptic names of CICS and IMS transactions
	- However, names of services and parameters, and even any presence of certain parameters in the definition (e.g., "interest rate") can narrow the searches to likely reusable services (e.g., for "loan payment" business function)
	- Based on a prior knowledge, searching for a specific technical attribute can be useful in identifying a service
- **Detailed textual description of a service helps to distinguish business functions amongst a set of closely related services** 
	- Even with SOA governance, various trade-offs in the reuse of code may result in multiple closely related service definitions
		- Evolution in supporting new requirements, ownership and impact on the deployed services, performance considerations, etc.
	- Business glossary can be helpful in understanding meaning of parameters
- **Business classification on services can help narrow the search to a small list of services**
	- Business may define a prior categorization of business functions (e.g., "Payment", "Loan application")
	- Annotating services with business tags can help identify services that may be relevant
- **Key word search in any aspects of service - definition, description and other metadata and even code - can help at the initial stage of discovery**
	- Customers already make use of such functions for reuse for code development

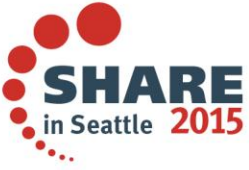

## **How to Search for a Matching Business Service?**

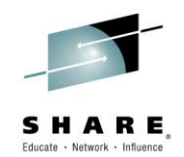

#### **Searching on various service attributes**

- **Keyword search** 
	- Search on keywords on any field on service definition, especially the textual description of service
		- Example: **serviceKeyWord=** *interest rate or loan application*

#### **Technical attributes:**

- Search on well-known attributes of a service: *serviceName, operationName, messageFieldName, serviceSchemaType (WSDL or JSON),* etc.
	- Example: **serviceName=***loanPayment* **& serviceSchemaType =** *WSDL*

#### **Business service classification (not supported)**

- Search on a list of queryable business tags Example: **serviceClassification=***loanApplication or addressValidation or creditCheck*
- Search and navigate across pre-defined service classification hierarchy: *z customers may support a pre-defined grouping of services (with business service classification), and a specific application environment may also provide the ability to navigate/query subgroups*
	- Example:**ServiceClassificationGroup=***loanApplication*

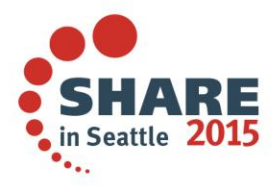

### **Discovery and Invocation of z Systems based**

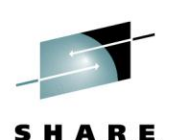

**Services** *New integrated capabilities in APIM and in z System for easier streamlined creation of APIs* 

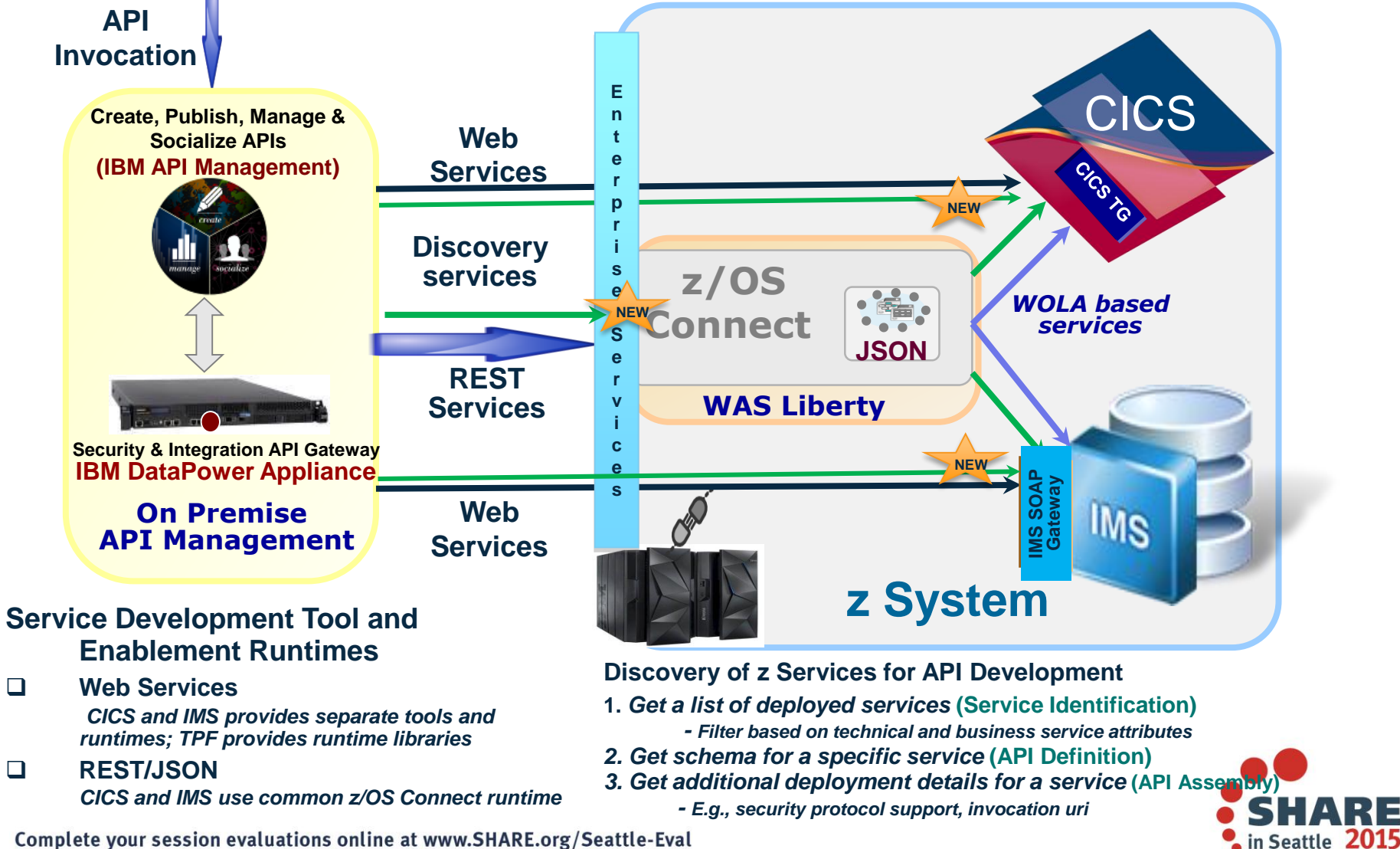

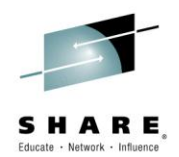

## **APIM and z Systems service discovery**

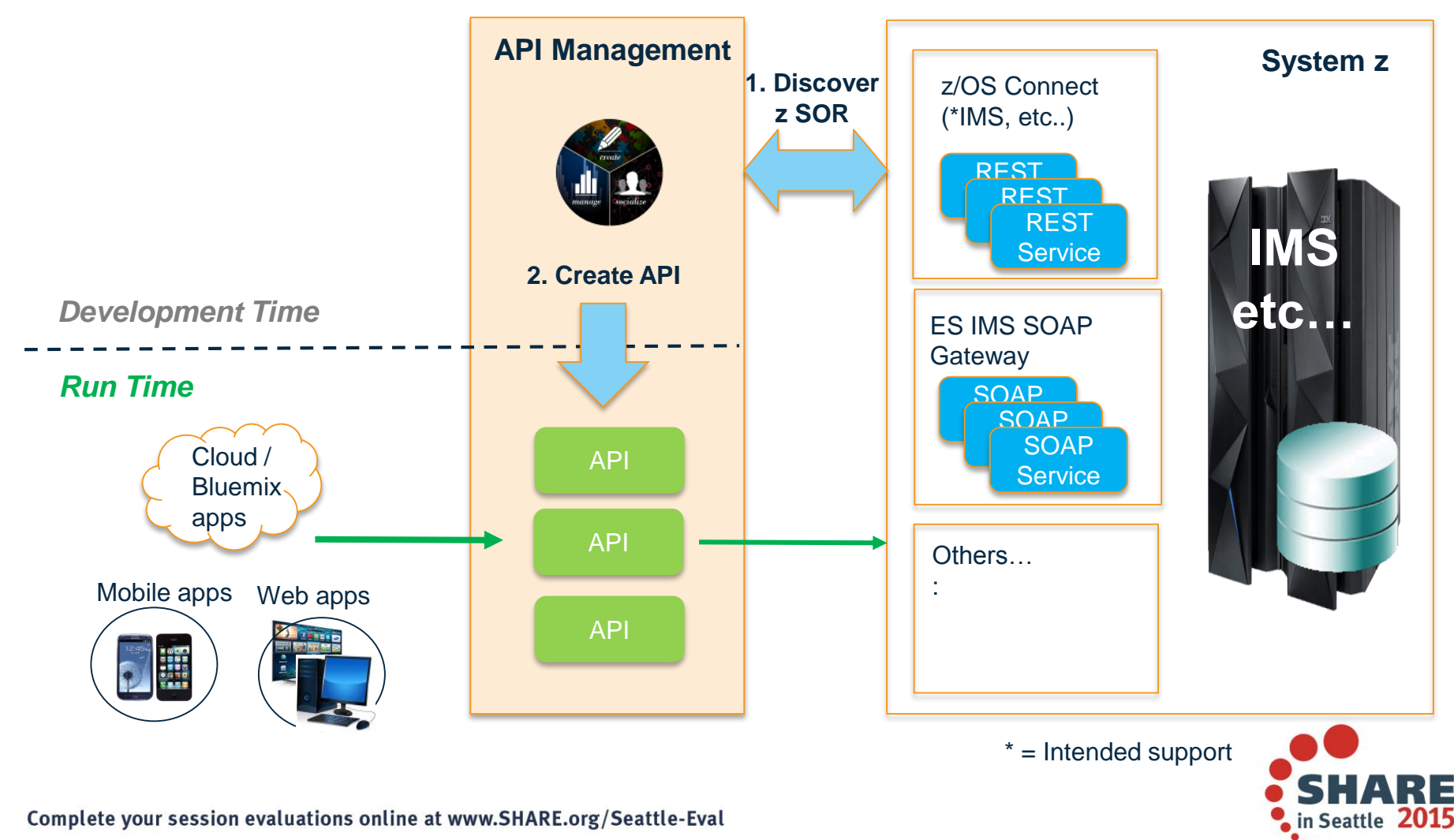

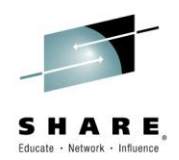

## **1. Define Service Registry in APIM**

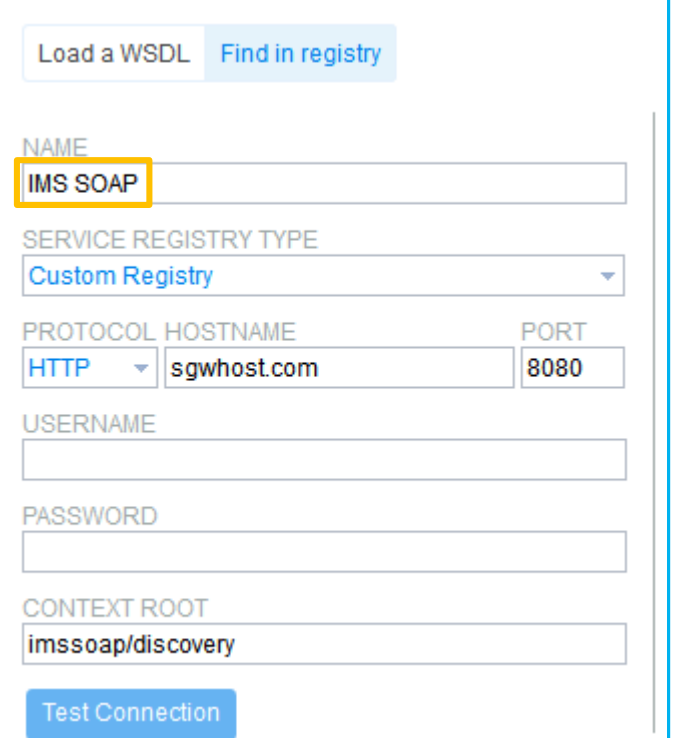

- Add SOAP Gateway as a custom registry in APIM
- **Specify host, port and the context** root of the SOAP Gateway service registry
- **Test and save connection**

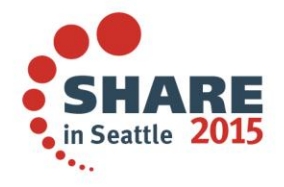

### **2. Discover, search and add API for z System services**

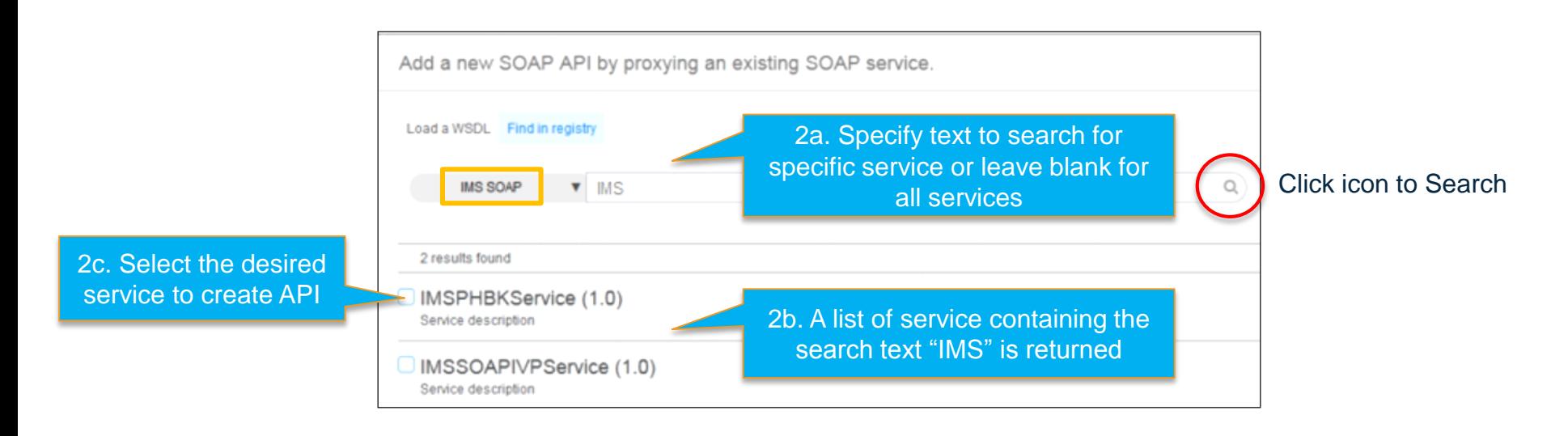

- With the SOAP Gateway registry selected, discover services by clicking the search icon
- You can specify a text string to search for specific service. Or leave the search field blank to retrieve all services.
- **Once the list of matching services returned, select check box for the desired** service to create API.

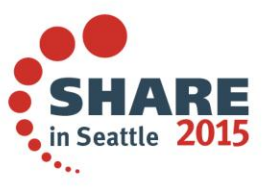

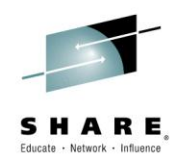

## **3. API for z System service is created**

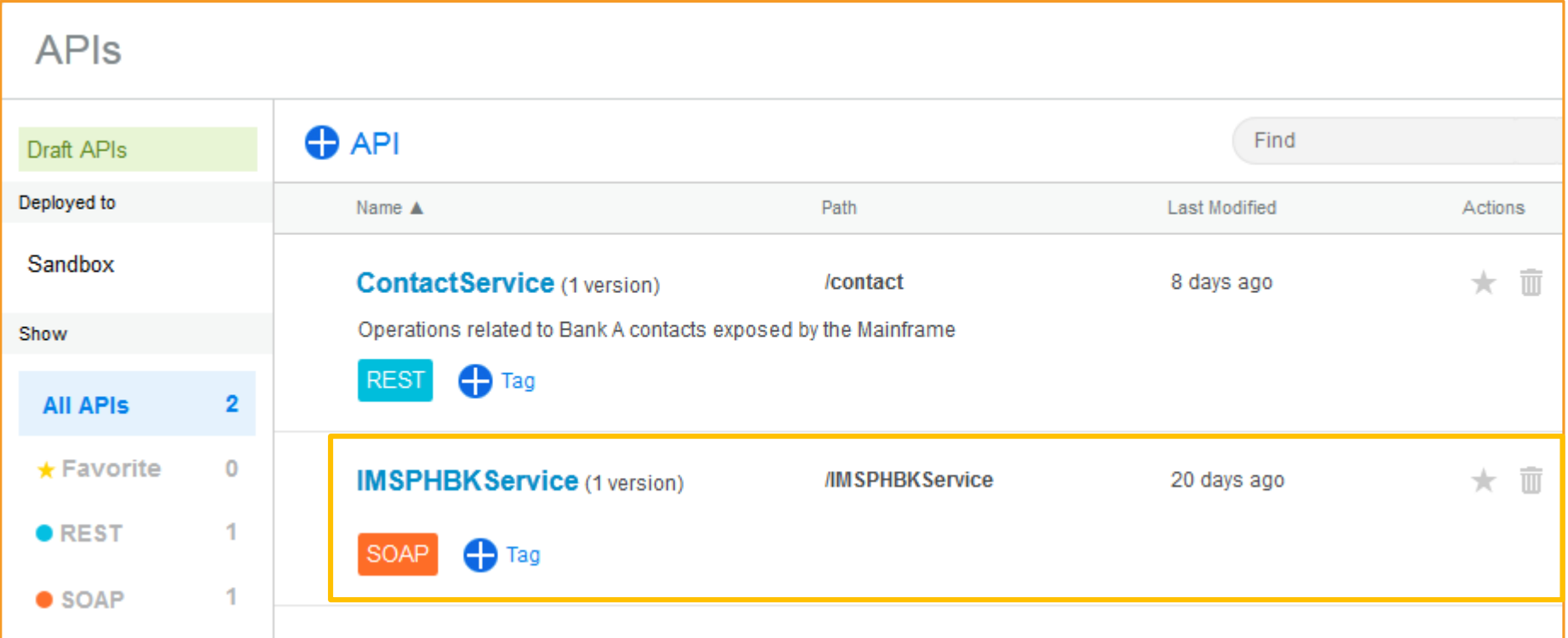

- A new API is created for the IMS SOAP service. It is added to the list of APIs managed by APIM
- **APIs can be published and make visible publicly for internal or external users**

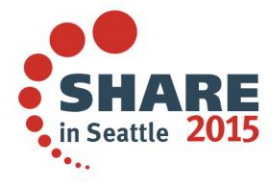

## **APIM and Bluemix Integration**

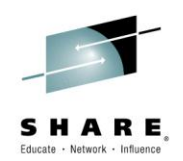

• APIM integrates with Bluemix to enable Bluemix developer to discover APIs in APIM

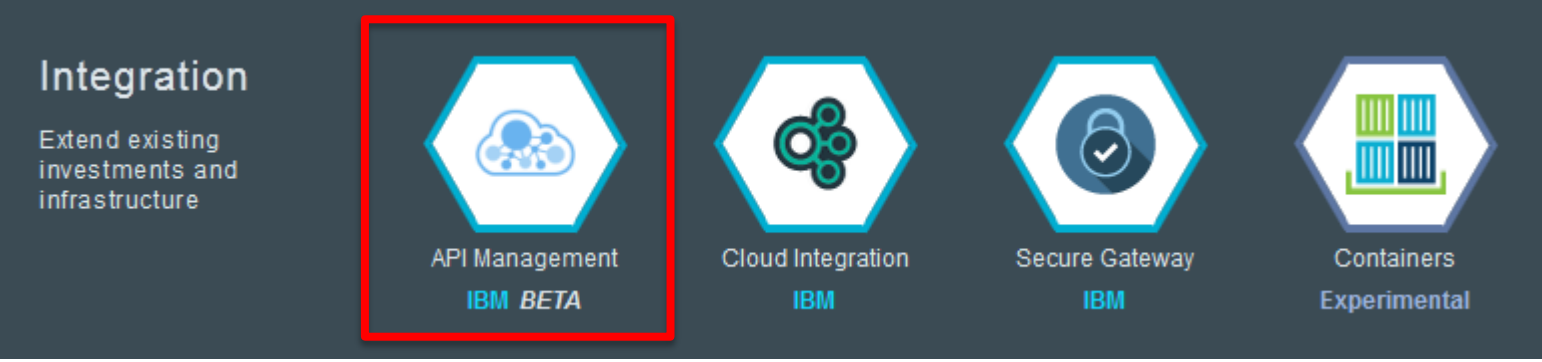

• APIs in APIM can be published and accessible by Bluemix applications as Custom APIs

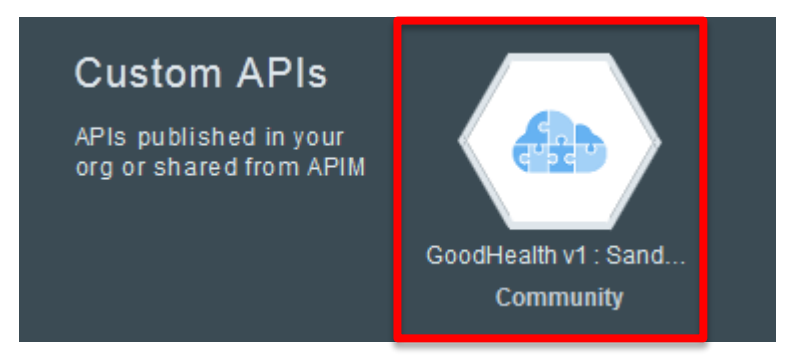

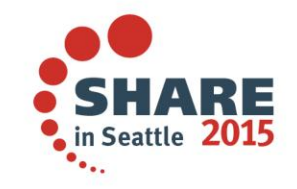

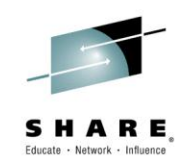

### **Collaboration across Teams and Incremental Adoption**

- *Lessons learned through POC*
- *Incremental adoption*

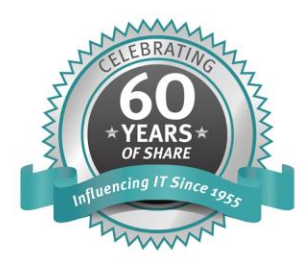

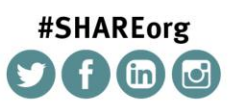

SHARE is an independent volunteer-run information technology association that provides education, professional networking and industry influence.

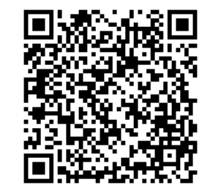

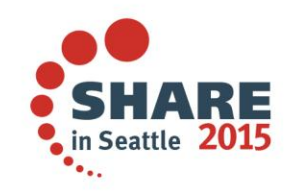

Copyright (c) 2014 by SHARE Inc. (c) 1 Superinter extent where otherwise noted, this work is licensed under

## **Key Lessons Learned so far #1**

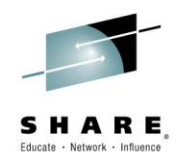

*Collaboration across key stakeholders, i.e., z Asset owners, z Architects and Enterprise Architects are essential in exposing z assets as APIs*

- Need buy-in from the asset owners to champion and agree to expose APIs
	- Asset owners must see the new business opportunity and/or benefits of exposing as APIs in improving consumability and governance
	- Asset owners also must overcome their apprehensions in exposing business critical assets, and be assured of APIM capabilities in retaining control for access to these assets
	- Develop roadmap with an incremental approach for developing and consuming APIs (by Mobile, Cloud and other third-party or internal app developers)
- **Need collaboration across IT roles for developing z assets as APIs** 
	- z Architects must participate in developing enterprise services from the existing applications
	- Enterprise Architects must participate in designing, assembling and managing APIs using APIM

Source: 3456A Leveraging z Systems Assets with API Management at **Humana,** InterConnect Conference 2015, Craig Whitaker, Asit Dan

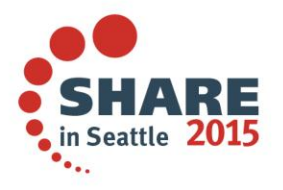

## **Key Lessons Learned so far #2**

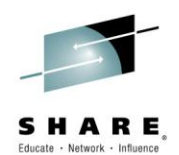

*Two ends of the opportunity spectrum – Quick win spurring innovation and improving consumability and governance of existing assets* 

#### **Quick wins spurring Innovation**

- Build APIs to expose newly developed simpler extensions to existing apps
- Mostly for simpler look up or retrieving real-time data
- Alternatively, incrementally creating new channels for updates by end-customers
- Simple APIs, however, with huge potential
- Simple REST based APIs are ideal
- Consumption via mobile apps

#### **IMPROVING CONSUMABILITY and governance of existing assets**

- Start with existing services (most likely Web services) if SOA approach is already in place
- Alternatively, identify/refine the components to be exposed as services/APIs (using the service identification methodology)
- Define a roadmap for incremental adoption of APIs
	- Co-exist with other application integration/invocation approaches until the newly defined APIs are fully adopted by all consumers

Source: 3456A Leveraging z Systems Assets with API Management at **Humana,** InterConnect Conference 2015, Craig Whitaker, Asit Dan

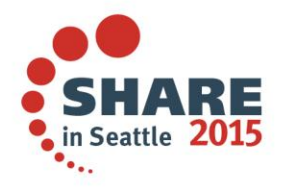

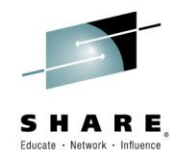

## **Key Lessons Learned so far #3**

#### *Considerations of both REST/JSON and Web Services are appropriate*

#### • REST/JSON based services

- For new APIs for simple data look ups or updates by end-consumers
- For consumption by Mobile apps and/or exposing to third-party apps
- Little constraints imposed by existing services, or adoption by existing consuming applications
	- When required, REST based APIs can be created easily from existing Web services using IBM APIM
- Simpler datasets and/or validation schema requirements
- Web Services collaboration across IT roles for developing z assets as APIs
	- Continue with APIs based on existing Web Services when
		- Significant changes are needed to adopt any new REST based APIs
		- Complex dataset or complex Schema based validation is required
		- No new consuming apps that demands simple REST based APIs

Source: 3456A Leveraging z Systems Assets with API Management at **Humana,** InterConnect Conference 2015, Craig Whitaker, Asit Dan

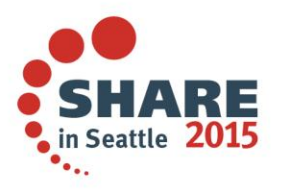

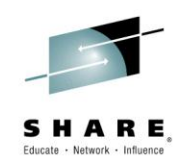

### **Leverage existing z assets by exposing as APIs**

- Reach out to **z asset owners** in exploring scenarios around the three entry points
	- 1. Reach **new customers** and **markets** with new applications and solutions accessing core business functions, through business partners
	- 2. Improve experience of existing customers and/or deliver new services with **Mobile applications**
	- 3. Gain more **business control** and **insight** over access to the enterprise services, while improving consumability and simplifying access to z assets
- Team up with **enterprise architects and z architects** both from the customer side and IBM – for designing an end-to-end solution architecture

### **Work with IBM through POC**

- Use IBM APIM and z product capabilities in developing API based solution
- **IDENTIFY** Identify/define incremental business scenarios, and try out through POCs

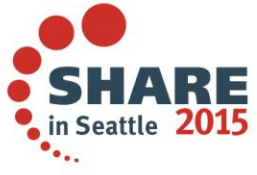

Complete your session evaluations online at www.SHARE.org/Seattle-Eval

**Call to Action**

## **API Management Resources**

- Product Page
	- [ibm.com/apimanagement](http://ibm.com/apimanagement)
- API developer community
	- [developer.ibm.com/api](http://developer.ibm.com/api)
- Follow us on Twitter
	- @ibmapimgt
- YouTube Channel
	- [youtube.com/ibmapimanagement](http://youtube.com/ibmapimanagement)

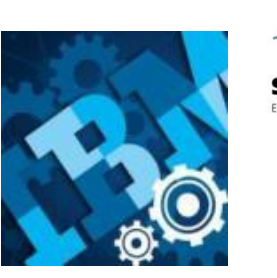

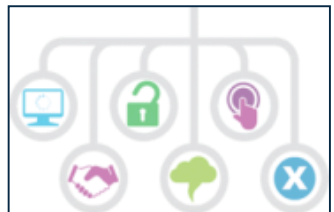

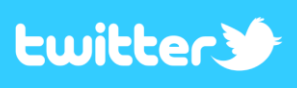

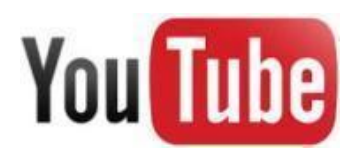

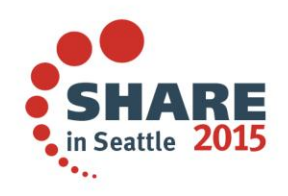

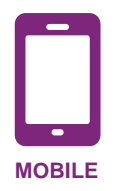

# **Thank You**

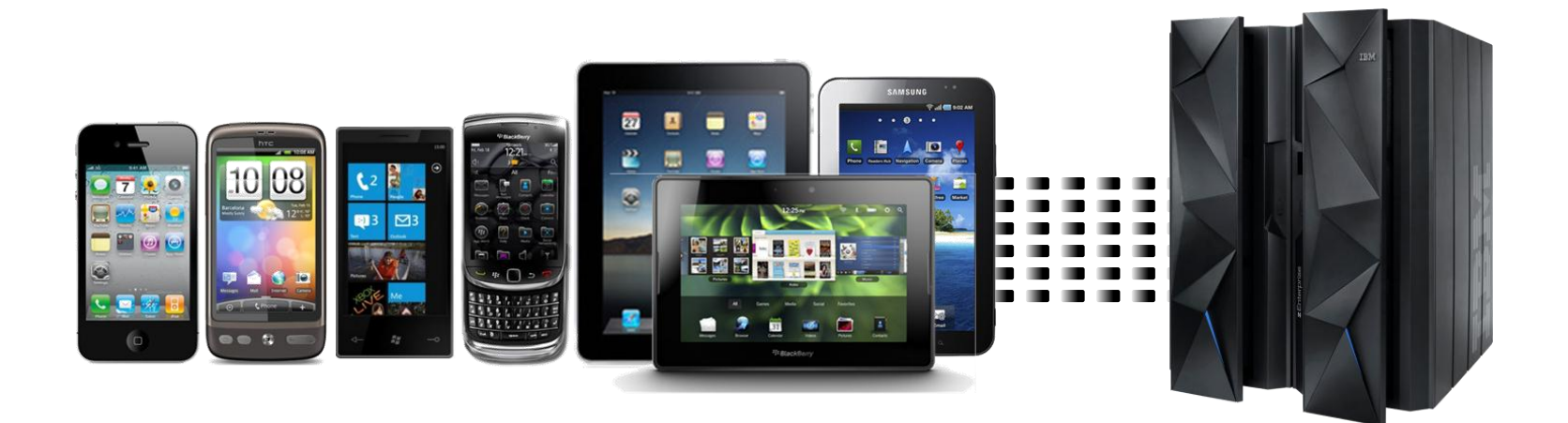